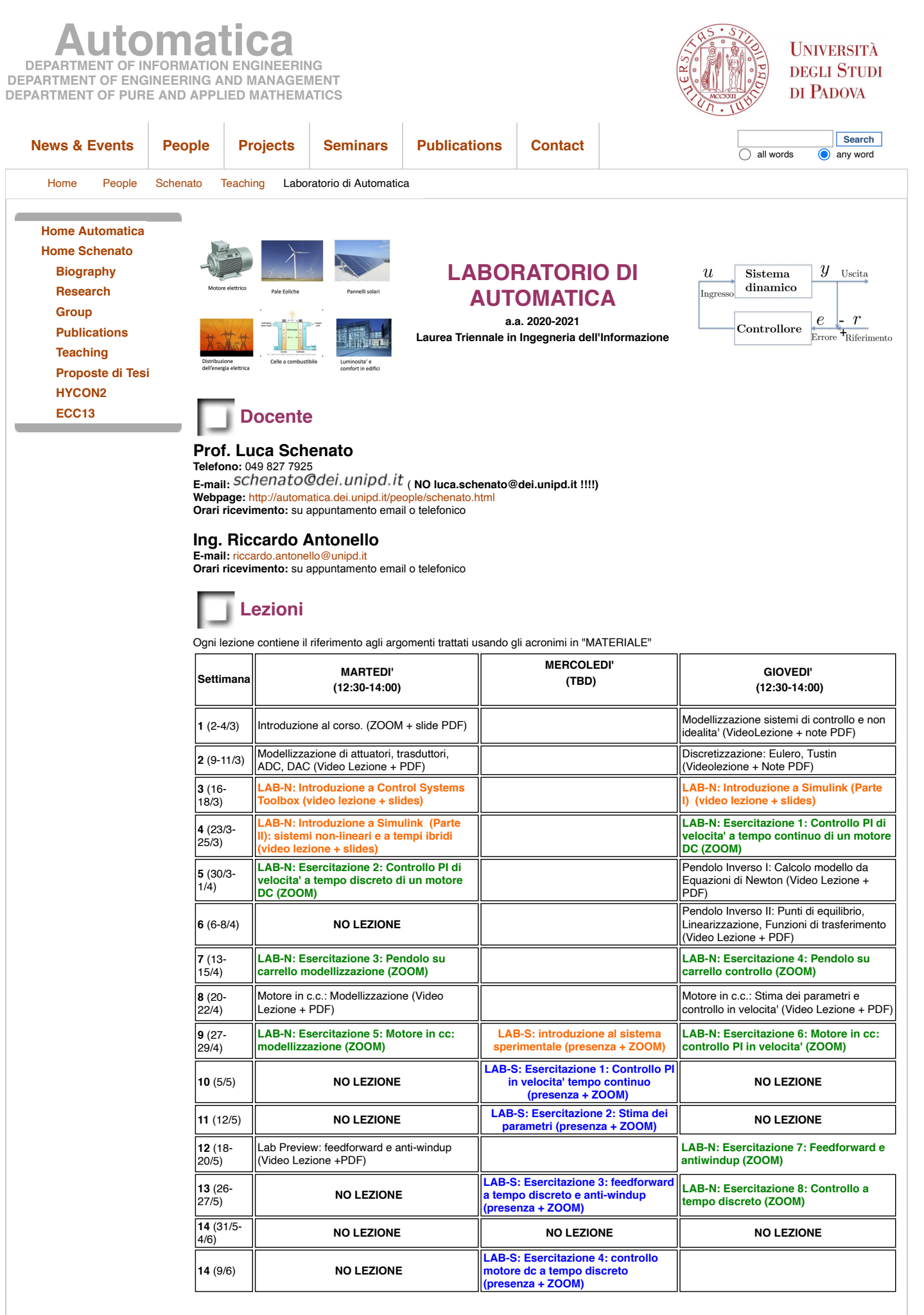

## **Materiale**

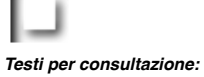

1. Note e appunti forniti daI docenti (consultare pagina del corso su elearning/Moodle del DEI)

[Restricted Area](http://automatica.dei.unipd.it/typolight/main.php) -- Copyright 2009 Automatica.